……………………………………………………….. Kraków, dnia …….........................................

Imię i nazwisko Zaliczkobiorcy

## **Wniosek o przyznanie zaliczki stałej na rok 2021**

w formie limitu na rachunku służbowej karty płatniczej

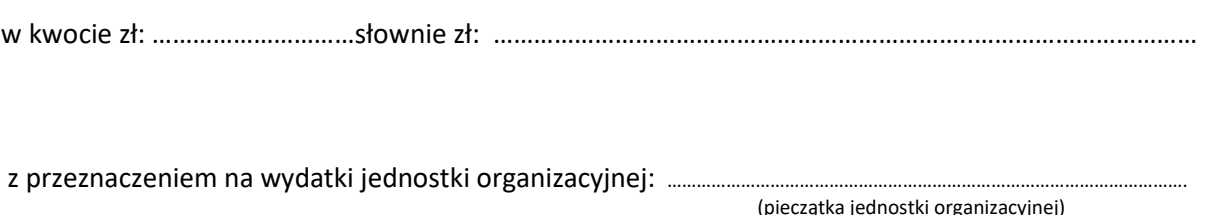

Przyjmuję odpowiedzialność materialną za powierzone mi środki pieniężne oraz zobowiązuję się do wydatkowania ich

zgodnie z przeznaczeniem. Jednocześnie **zobowiązuję się do bieżącego rozliczania wydatków z zachowaniem zasady rozliczania kosztów w miesiącu ich powstania** oraz rozliczania końcowego na 14 dni przed końcem roku kalendarzowego.

## **Przyjmuję do wiadomości i stosowania:**

- 1. Użytkownik dokumentuje każdą transakcję przedkładając w Kwesturze fakturę (rachunek) lub inny równoważny dowód księgowy. Potwierdzenie obciążenia karty nie stanowi dowodu rozliczającego wydatek.
- 2. Transakcje obciążające rachunek karty są traktowane jako zaliczka powierzona pracownikowi do rozliczenia w rozumieniu Kodeksu Pracy. Jeśli, pomimo wezwań do rozliczenia, Pracownik nie rozliczy wydatków lub nie zwróci wydatkowanej nieprawidłowo kwoty, pracodawca ma prawo dokonać potrącenia nierozliczonych należności z wynagrodzenia za pracę lub z innych należności, z zachowaniem zasad prawa pracy.
- 3. Zakupy z użyciem służbowej karty płatniczej podlegają wymogom regulaminu, określającego zasady i formy udzielania zamówień publicznych w UJCM na podstawie ustawy z dnia 11 września 2019 r. – Prawo zamówień publicznych
- 4. Zakupy towarów, usług i licencji poza granicami kraju mogą być dokonywane wyłącznie za pośrednictwem Działu Zaopatrzenia UJCM lub Biblioteki Medycznej UJCM.
- 5. Służbowa karta płatnicza nie może być wykorzystywana do opłacania prywatnych wydatków.
- 6. Wypłata gotówki z bankomatu może być dokonana wyłącznie w celu realizacji zakupów, których opłacenie kartą nie jest możliwe. Pozostałą gotówkę należy wpłacić niezwłocznie na rachunek karty.
- 7. Pracownik zobowiązany jest do niezwłocznego zwrotu karty oraz rozliczenia wydatków w przypadku rozwiązania umowy o pracę lub zwolnienia z obowiązku świadczenia zadań a także na każde żądanie pracodawcy.

8. Nieprzestrzeganie powyższych zasad i procedur będzie skutkowało pociągnięciem Pracownika do odpowiedzialności. Oświadczam, że zapoznałem/łam się z Regulaminem Kart Płatniczych dla Klientów Korporacyjnych Banku PEKAO S.A. oraz zobowiązuję się do jego przestrzegania.

jestem już posiadaczem służbowej karty płatniczej UJCM

…….………………...…………………………

Podpis Zaliczkobiorcy

..………………………...……………………..

Akceptacja Kierownika Jednostki Organizacyjnej

## **Decyzja**

Zatwierdza się do wypłaty zaliczkę stałą w wysokości:

Kwota: ……………………………....zł , słownie : …………………………………………………………………………………..….

Wypłata nastąpi w formie przelewu na konto karty płatniczej wystawionej na nazwisko zaliczkobiorcy

Z-ca Kwestora UJ Z-ca Kanclerza UJ ds. Collegium Medicum **distribution of the Collegium Medicum** distribution of the Collegium Medicum

**…………………………………….. ………………………………………..**